# **onabet horarios - Apostando na Lotomania no celular:betspeed rollover**

**Autor: symphonyinn.com Palavras-chave: onabet horarios**

#### **Resumo:**

**onabet horarios : Apoie a sua intuição e deixe a sorte ser sua guia no symphonyinn.com. Apostas vencedoras começam com um clique!** 

A INSbet é uma plataforma de apostas online que oferece aos seus usuários uma ampla variedade de esportes e eventos para apostar. Se você é novo no mundo das apostas online, este guia está aqui para ajudá-lo a começar.

Criando uma conta

Antes de poder começar a apostar, você precisará criar uma conta na INSbet. Para fazer isso, acesse o site da INSbet e clique em "Registrar-se" no canto superior direito da página. Em seguida, preencha o formulário de registro com suas informações pessoais e escolha um nome de usuário e uma senha.

Fazendo um depósito

Antes de poder começar a apostar, você também precisará depositar fundos em **onabet horarios** conta. A INSbet oferece várias opções de depósito, incluindo cartões de crédito, bancos online e carteiras eletrônicas. Para fazer um depósito, clique em "Depósito" no canto superior direito da página e escolha a opção de depósito que deseja usar. Em seguida, siga as instruções na tela para completar o processo.

#### **Índice:**

- 1. onabet horarios Apostando na Lotomania no celular:betspeed rollover
- 2. onabet horarios :onabet horários pagantes
- 3. onabet horarios :onabet horarios pagantes telegram

#### **conteúdo:**

# **1. onabet horarios - Apostando na Lotomania no celular:betspeed rollover**

Tiros soaram **onabet horarios** um comício de Trump na noite do sábado. O ex-presidente apertou **onabet horarios** orelha direita, cuspindo sangue e depois se escondem enquanto seus apoiadores gritavam para os agentes dos Serviços Secretos pulando sobre ele!

Em poucos momentos, alguém gritou "atirador para baixo", e os agentes começaram a mover Trump fora do palco. Ele bombeou o punho no ar E parecia gritar: "Lute! Lutem!" como as multidões irromperam com cantos de EUA Veja uma linha temporal visual da filmagem Pela primeira vez **onabet horarios** mais de quatro décadas, um homem que foi eleito presidente

dos EUA ficou ferido numa tentativa. O tiroteio matou 1 pessoa e feriu Trump gravemente ferindo outros 2 atiradores do Serviço Secreto mataram o agressor

A descoberta da estátua de 2 metros foi feita durante o trabalho das escavações no local onde se localizava a antiga cidade Heraclea Sintica, situada perto do limite grego.

Arqueólogos que lideravam o trabalho disseram, após um terremoto devastar a cidade **onabet horarios** 388 d.C e ter sido cuidadosamente colocada nos esgotos com solo coberto por água do mar explicando **onabet horarios** boa condição para os moradores da região

"Sua cabeça está preservada. (Está **onabet horarios** uma) muito bom estado, há algumas fraturas nas mãos", disse Lyudmil Vagalinski que liderou a equipe de arqueólogo e acrescentou: A estátua era um exemplar romano do original grego antigo."

# **2. onabet horarios : onabet horários pagantes**

onabet horarios : - Apostando na Lotomania no celular:betspeed rollover

# **onabet horarios**

#### **O que é a Onabet SD?**

A Onabet SD é uma creme prescrita para uso tópico, usada para tratar infecções na pele. É importante que ela seja utilizada apenas na área afetada e de acordo com as orientações do seu médico.

#### **Onde e quando usar a Onabet SD?**

A Onabet SD deve ser aplicada apenas na área afetada e conforme instruído por seu médico. É importante lavar as mãos antes e depois de aplicar a creme, exceto se as mãos forem a área de aplicação. A creme deve ser aplicado periodicamente, de acordo com as orientações do seu médico,

#### **O que a Onabet SD faz?**

A Onabet SD é usada para tratar infecções na pele, mas pode causar efeitos colaterais leves, como ardor, coceira, vermelhidão e irritação leve. Esses efeitos costumam desaparecer em **onabet horarios** alguns dias. Consulte um médico se esses sintomas persistirem ou se piorarem.

#### **Efeitos Colaterais e Duração**

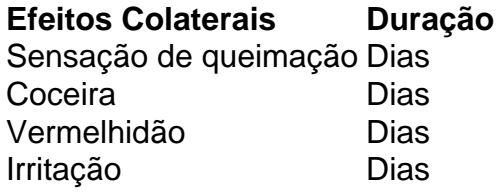

#### **Consequências do uso da Onabet SD**

Embora a Onabet SD seja eficaz no tratamento de infecções na pele, é possível que ela cause efeitos colaterais leves, como ardor, coceira, vermelhidão e irritação. Se esses efeitos persistirem ou piorarem, é importante buscar consulta médica imediata.

#### **O que devo fazer?**

Use a Onabet SD apenas conforme prescrito e consulte um médico se houver algum sintoma persistente ou incomodo. Consulte com seu médico antes de parar de usar a medicação.

#### **Perguntas Frequentes**

**Quantos tempo demora para a irritação sumir?**A irritação pode durar alguns dias e ●geralmente desaparece à medida que o corpo se adapta à medicação.

Onabet Creme 15 gm é usado.para tratar a tinea pedis (pé de atleta; infecção fúngica da pele nos pés e entre a pele e a dedos)). Onabet Creme 15 gm está em **onabet horarios** uma classe de medicamentos chamados imidazoles ou antifúngicos azólicos. Cre Cream Onatabet 15gm funciona matando o fungo que está causando o doença.

Onabet 2% Creme é um medicamento antifúngico usadopara tratar infecções fúngicas do peles. Funciona matando o fungo que causa infecções como pé de atleta, Dhobie Itch, candidíase, micose e seco, escamoso. pele.

# **3. onabet horarios : onabet horarios pagantes telegram**

# **onabet horarios**

Onabet é uma plataforma de apostas esportivas em **onabet horarios** rápido crescimento no Brasil, oferecendo aos seus usuários uma ampla variedade de esportes e mercados para escolher. No entanto, antes de começar a apostar, é necessário ter uma conta ativa na plataforma. Neste artigo, você vai aprender como entrar na **onabet horarios** conta Onabet em **onabet horarios** alguns passos simples.

# **onabet horarios**

Abra o seu navegador e acesse o site [aposta eleição betfair](http://ukrainianfestival.com/aposta-elei��o-betfair-2024-07-27-id-3855.html) digitando a URL no endereço ou procurando-o em **onabet horarios** um mecanismo de pesquisa.

# **Passo 2: Clique em onabet horarios "Entrar"**

Após acessar o site, você verá a opção "Entrar" no canto superior direito da página. Clique nela para continuar.

### **Passo 3: Insira suas credenciais**

Na tela de login, insira seu endereço de e-mail ou número de telefone e a senha que você escolheu ao se registrar. Em seguida, clique em **onabet horarios** "Entrar" para acessar **onabet horarios** conta.

### **Passo 4: Mudar a moeda para real**

Se você ainda não o fez, altere a moeda do seu saldo para real (R\$) clicando no ícone do usuário no canto superior direito e selecionando "Configurações". Em seguida, selecione "Moeda" e escolha "Real brasileiro" na lista suspensa.

### **Passo 5: Comece a apostar**

Agora que você entrou na **onabet horarios** conta Onabet, é hora de começar a apostar nos seus esportes favoritos. Navegue pela plataforma, escolha os jogos que deseja apostar e aproveite a experiência de apostas online.

Em resumo, entrar na **onabet horarios** conta Onabet é um processo simples que pode ser concluído em **onabet horarios** alguns passos. Certifique-se de lembrar de **onabet horarios** senha e, se necessário, armazene-a em **onabet horarios** um gerenciador de senhas para facilitar o acesso futuro. Boa sorte e aproveite a **onabet horarios** experiência de apostas online no Brasil!

#### **Informações do documento:** Autor: symphonyinn.com Assunto: onabet horarios Palavras-chave: **onabet horarios - Apostando na Lotomania no celular:betspeed rollover** Data de lançamento de: 2024-07-27

# **Referências Bibliográficas:**

- 1. [roleta online aleatoria](/post/roleta-online-aleatoria-2024-07-27-id-42416.pdf)
- 2. [robo que faz apostas esportivas](/robo-que-faz-apostas-esportivas-2024-07-27-id-41464.pdf)
- 3. **[super casino gratis](/article/super-casino-gratis-2024-07-27-id-47101.htm)**
- 4. <u>[casa da lotofácil de hoje](https://www.dimen.com.br/aid-category-not�cias/casa-da-lotof�cil-de-hoje-2024-07-27-id-16265.html)</u>